## New Providence Soccer Club Team Connect – Coach/Manager Quick Guide

Team Connect is the team website and mobile solution from our website vendor US Soccer Connect. NPSC is utilizing US Soccer Connect as our web platform due to its integration with New Jersey Youth Soccer. A brand-new club website and team platform is in place for the fall 2018 season.

Each team has a website. This site will show contact info, announcements and the team schedule. The team website and mobile app will display the same information.

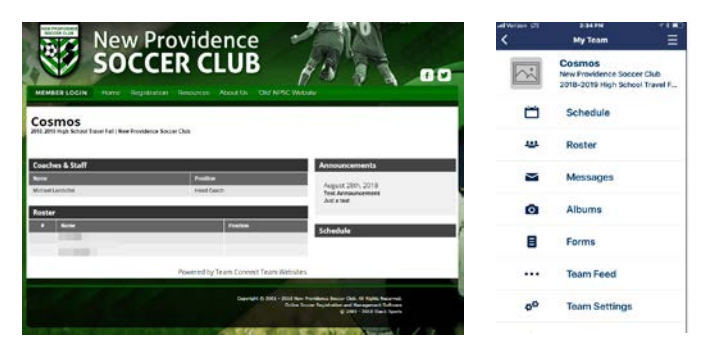

## Managing team website/app.

Access Team Connect 'Back End': Use the Member Login link at npsoccerclub.org.

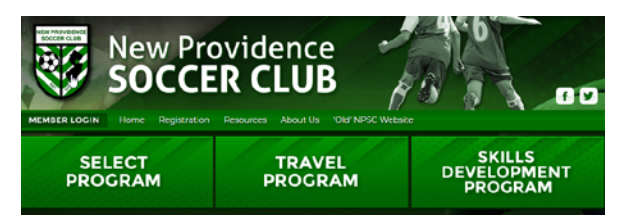

Login with your parent credentials.

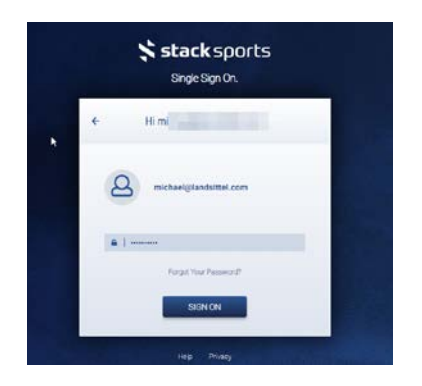

On your My Member Account page, click Team Page

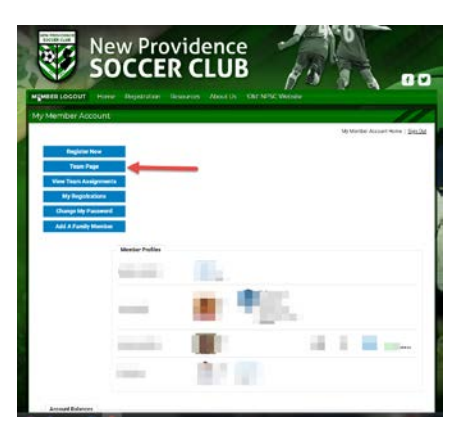

You will open the Team Dashboard

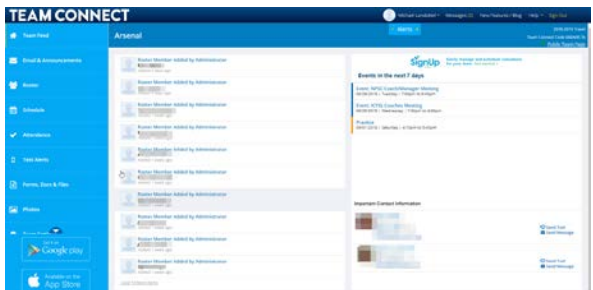

\*Note-If you coach/manage multiple teams you will have access to all teams. You will have to select which team to manage.

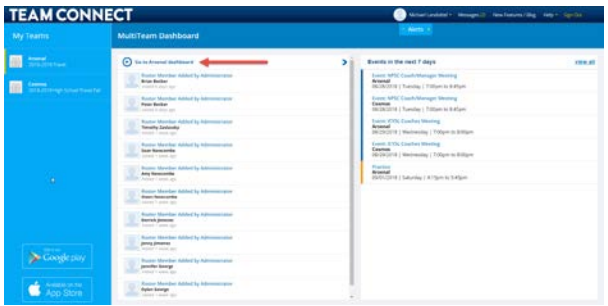

**Team Feed** – Listing of all activity in your team site.

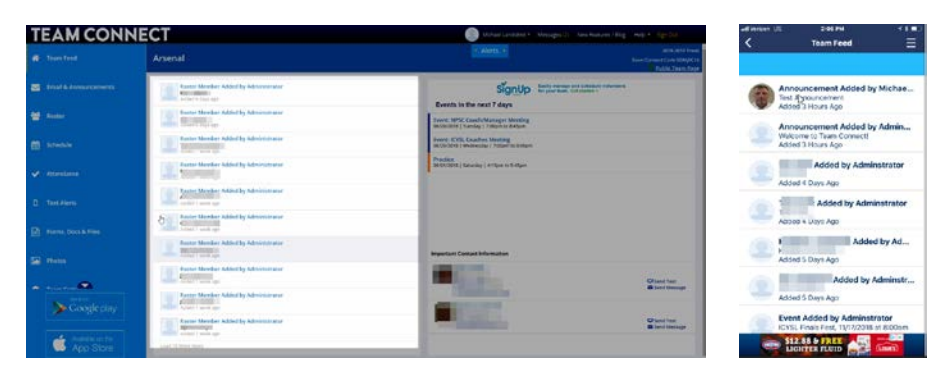

## **Email & Announcements**

You have the choice to send emails to any/all team members as well as post announcements to your team site.

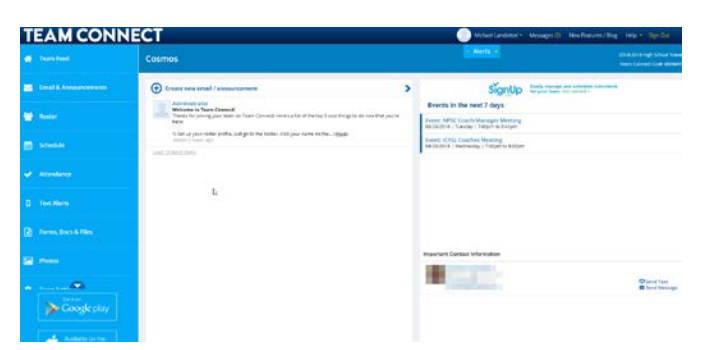

Click Create new email/announcement

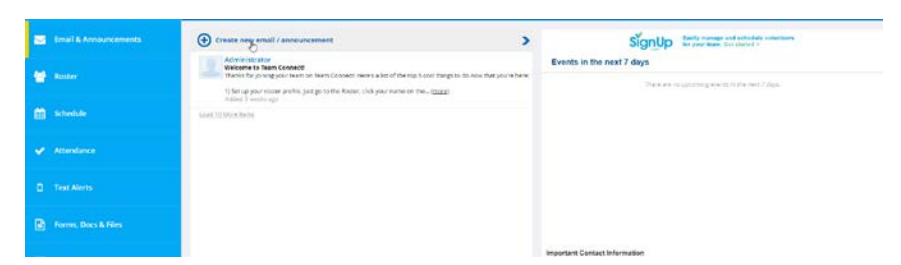

You can send to everyone, coaches and managers, all players, all parents (all guest players not applicable).

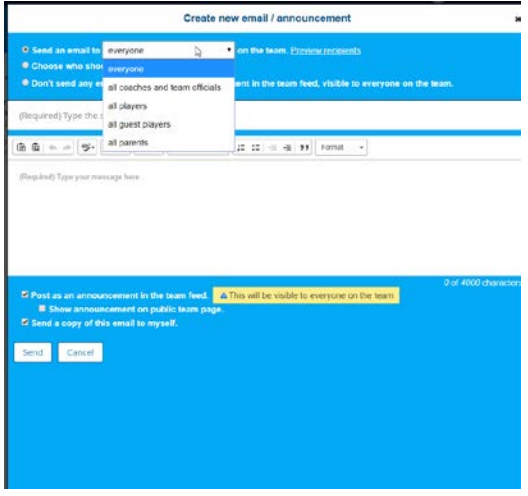

You can select/identify people if you want to send to only some team members.<br>  $\begin{bmatrix} \downarrow \downarrow \end{bmatrix}$ 

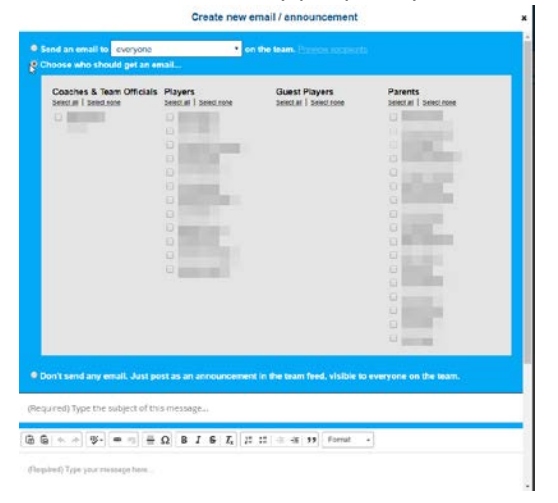

Prepare your email: Recommendation is to post your email as an announcement in the team feed as well. When done, click Send.

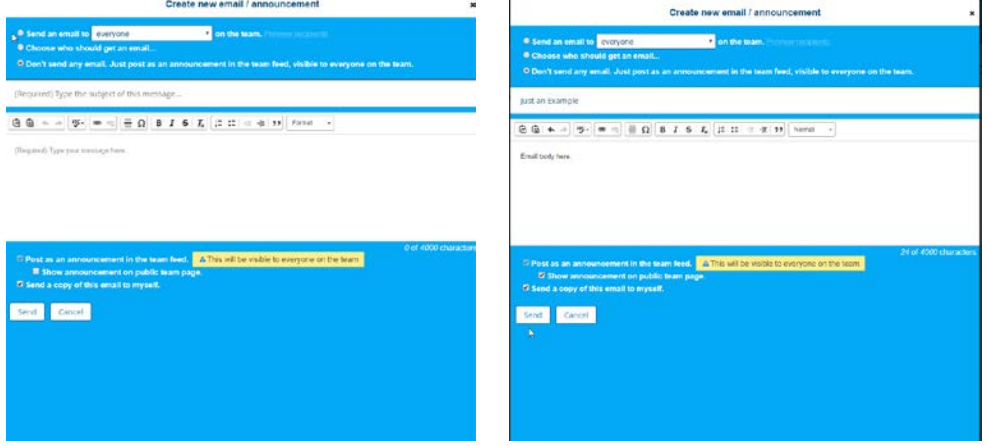

When using the app, your options are the same.

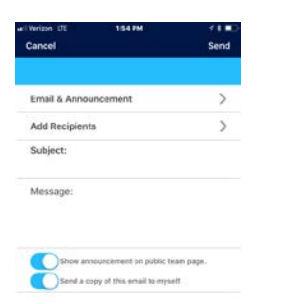

Email is delivered, it is also posted to your email list.

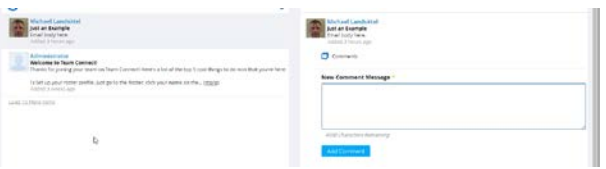

If Post as an announcement was selected, it will also display on your team site.

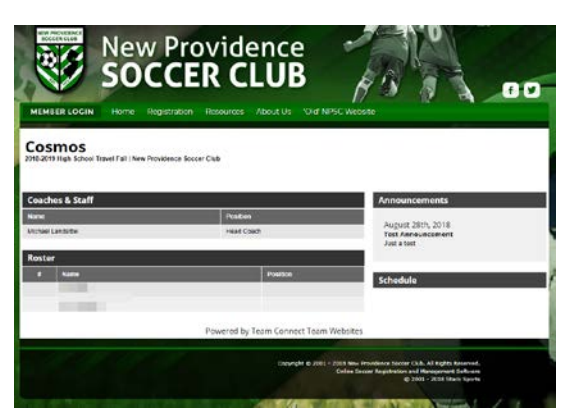

**Roster** – full listing of all players and parents. You can send mail directly from this page if needed. You can filter your view.

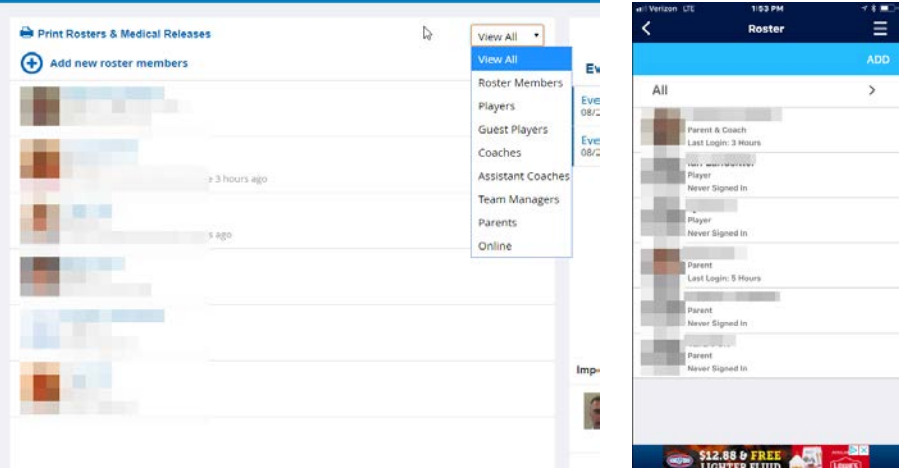

**Schedule** – Listing of all games/practices (if populated). All club activities/announcements will show here as well.

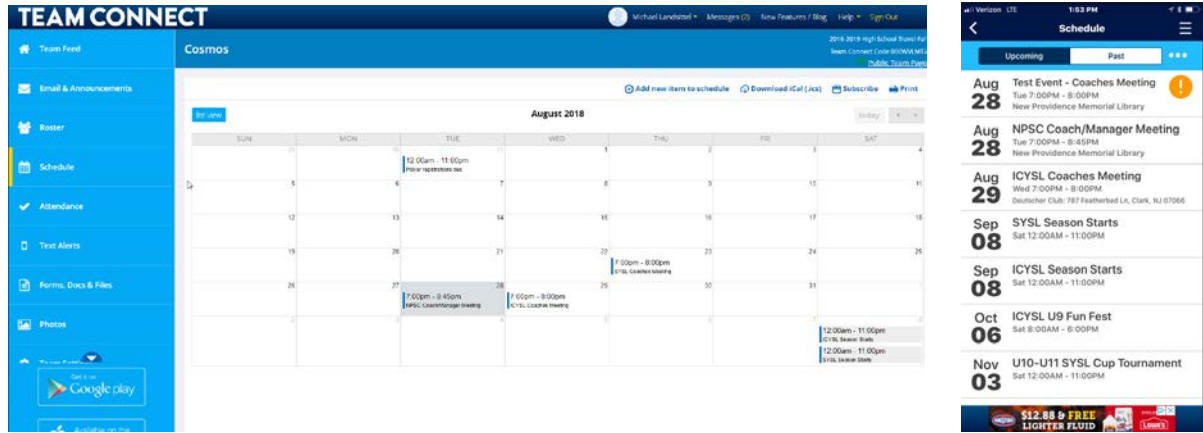

Click Add new item to schedule – complete information.

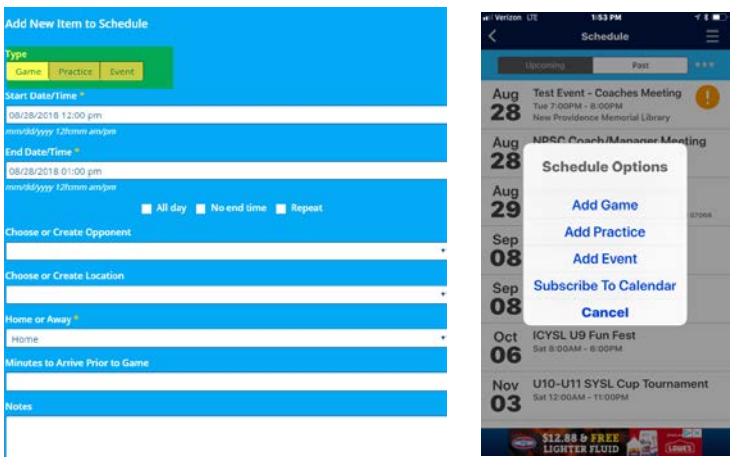

**Attendance** – As events are scheduled and members respond, you will see attendance.

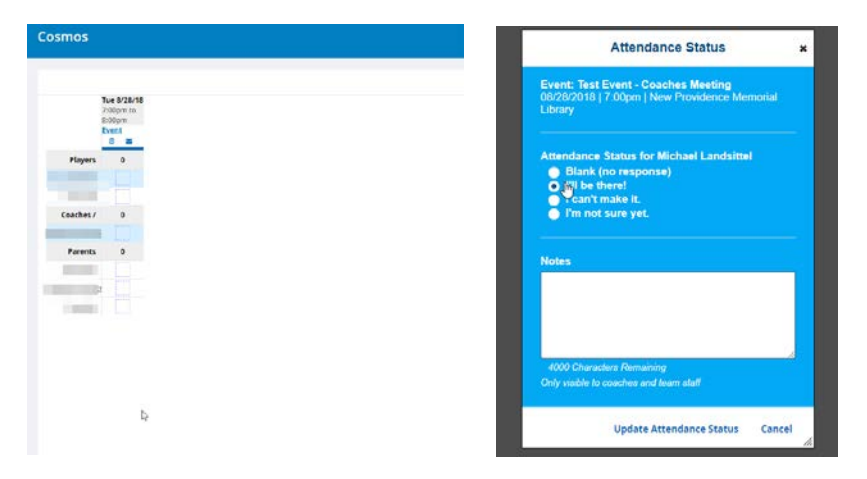

**Text Alerts** – Sends text messages out to all team members.

**Forms, Docs, Files** – location to store team related files (if needed).

**Photos** – upload from web or mobile app.

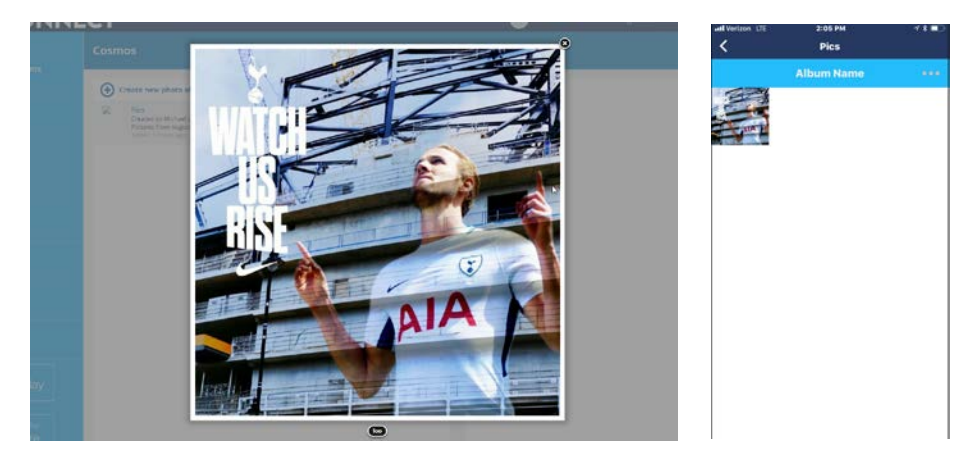